# Presenter: Chapman Flack (chap@anastigmatix.net) since about 2016, maintainer of

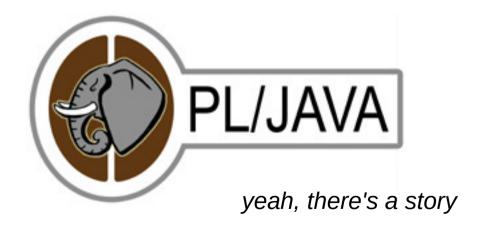

## Constraints on a PL

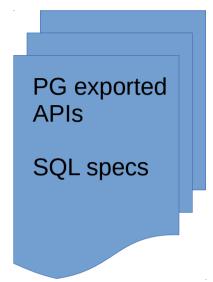

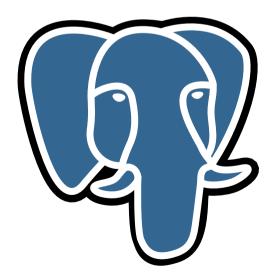

Specifications of the programming language

#### Constraints on a PL

PG exported APIs

SQL specs

Specifications of the programming language

Up to the PL implementor

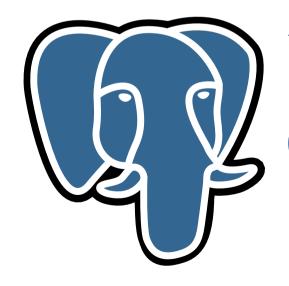

Details of the embedding: arguments / return SQL types ↔ PL types etc.

## Constraints on PL/Java

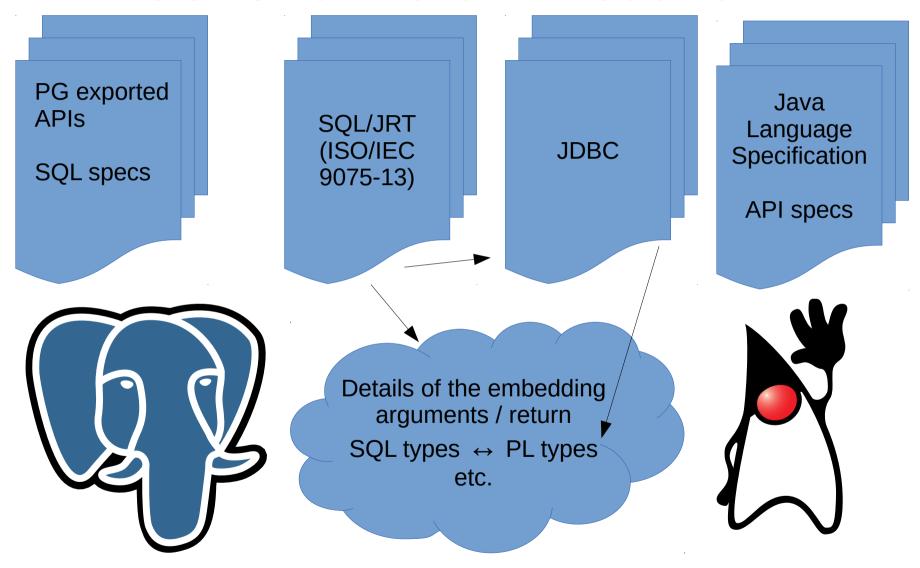

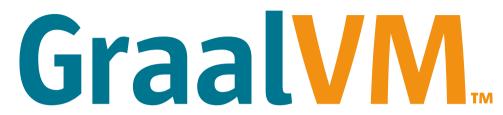

The TM means it's a trademark, and it ain't mine.

- · Oracle Labs, ETH Zurich
- · Release numbering starts with 19.0.0 on 19 May 2019!

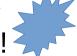

- · "Community edition" GPLv2 with "Classpath" exception
- · www.graalvm.org
- · "Polyglot" VM: Java, JavaScript, R, Python, Ruby, LLVM bitcode (from C, ...), other JVM languages (Clojure, Groovy, Kotlin, Scala, ...)
- · "That library is not available in my language. I need to rewrite it."
- · "That language would be the perfect fit for my problem, but we cannot run it in our environment."
- · "That problem is already solved in my language, but the language is too slow." (these three bullets from graalvm site)
- Minimize cost of interlanguage calls and data accesses. (DLS 2015, pp. 78-90, doi>10.1145/2936313.2816714)

# SET pljava.libjvm\_location T0 '/opt/graalvm/jre/.../libjvm.so';

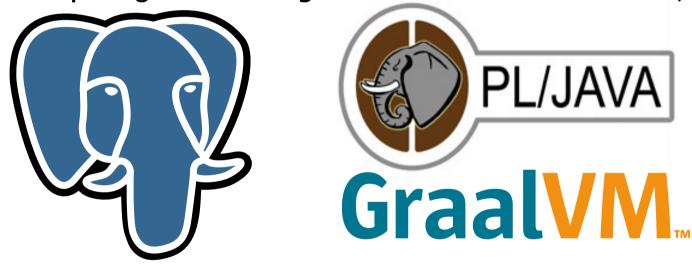

- For now: create Java functions in the usual way. They can use org.graalvm.polyglot API to run code in other supported languages.
- Not yet: CREATE LANGUAGE for other supported languages,
   CREATE FUNCTION in those directly.
- · For that, you'll want the more-flexible-datatype-mapping WIP.